## Politechnika Krakowska im. Tadeusza Kościuszki

# Karta przedmiotu

obowiązuje studentów rozpoczynających studia w roku akademickim 2020/2021

Wydział Inżynierii Lądowej

Kierunek studiów: Budownictwo Profil: Ogólnoakademicki Profil: Ogólnoakademicki Profil: Ogólnoakademicki

Forma sudiów: stacjonarne 
Kod kierunku: BUD

Stopień studiów: II

Specjalności: Budowle - informacja i modelowanie (BIM)

## 1 Informacje o przedmiocie

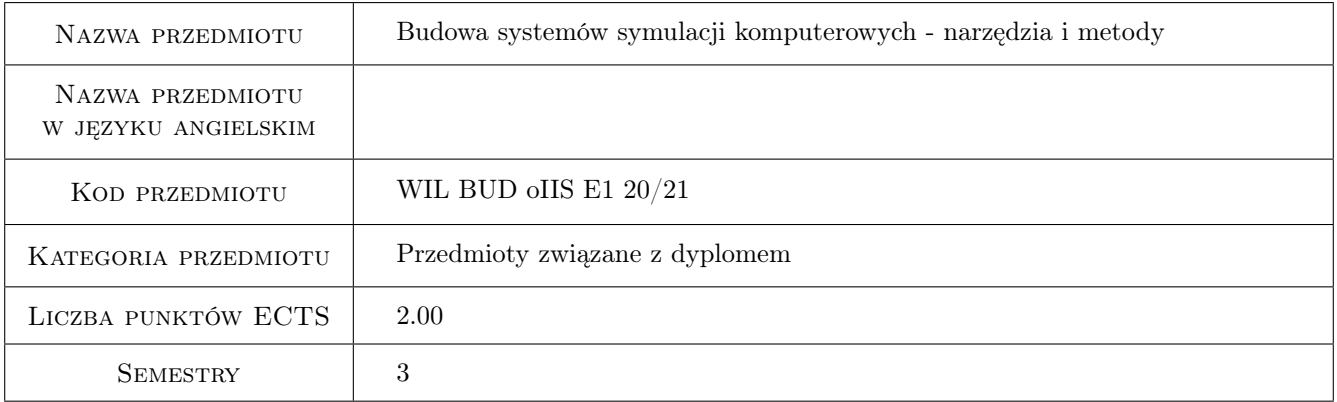

## 2 Rodzaj zajęć, liczba godzin w planie studiów

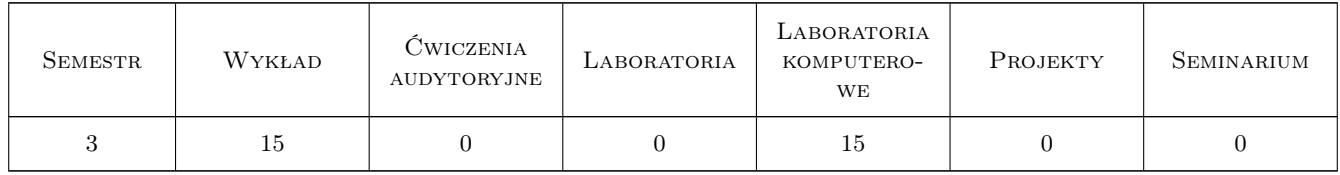

### 3 Cele przedmiotu

- Cel 1 Celem przedmiotu jest prezentacja nowoczesnych narzędzi i metod tworzenia symulacji komputerowych ze szczególnym uwzględnieniem systemów modelowania materiałów i konstrukcji inżynierskich.
- Cel 2 Celem przedmiotu jest przygotowanie studentów do uczestnictwa w badaniach naukowych związanych z rozwojem narzędzi do symulacji komputerowych.

## 4 Wymagania wstępne w zakresie wiedzy, umiejętności i innych **KOMPETENCJI**

- 1 Umiejętność programowania w języku obiektowym (Python, Matlab, C++) na poziomie średnim.
- 2 Znajomość podstaw metody elementów skończonych i różnic skończonych.

## 5 Efekty kształcenia

- EK1 Wiedza Znajomość podstawowych komponentów składających się na systemy symulacji komputerowych z zakresu modelowania materiałów i konstrukcji
- EK2 Wiedza Możliwość wskazania pakietów oprogramowania wspierającego implementację podstawowych komponentów systemów symulacji komputerowych.
- EK3 Umiejętności Umiejętność obsługi wybranych programów realizujących poszczególne etapy symulacji komputerowych.
- EK4 Umiejętności Umiejętność zastosowania wybranych bibliotek oprogramowania we własnych programach symulacji komputerowych z zakresu modelowania materiałów i konstrukcji.
- EK5 Kompetencje społeczne Podniesienie umiejętności pracy w zespole
- EK6 Kompetencje społeczne Uświadomieni znaczenia koncepcji Open Science i Open Source dla prowadzenia badań naukowych i ogólnie dla rozwoju technologicznego społeczeństwa.

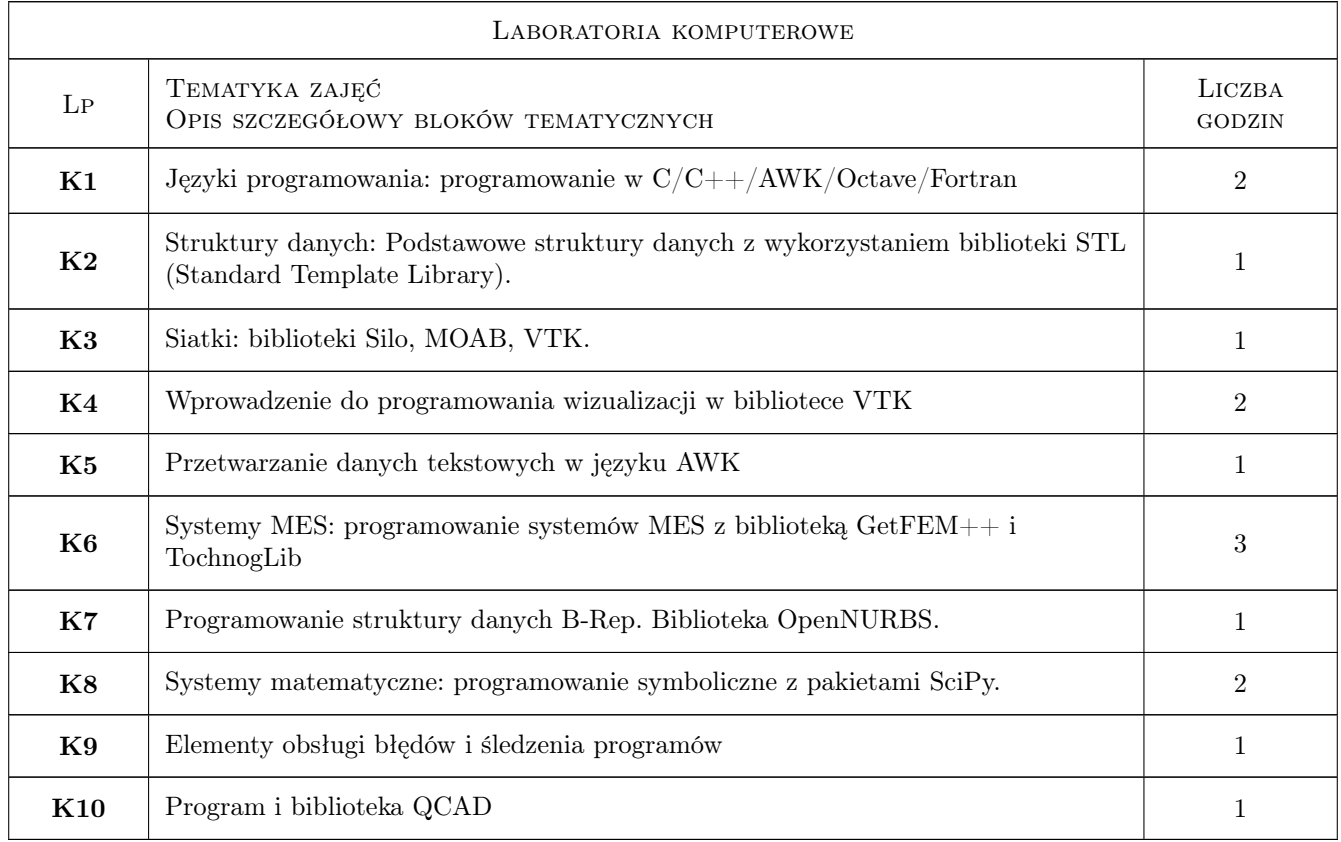

## 6 Treści programowe

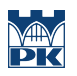

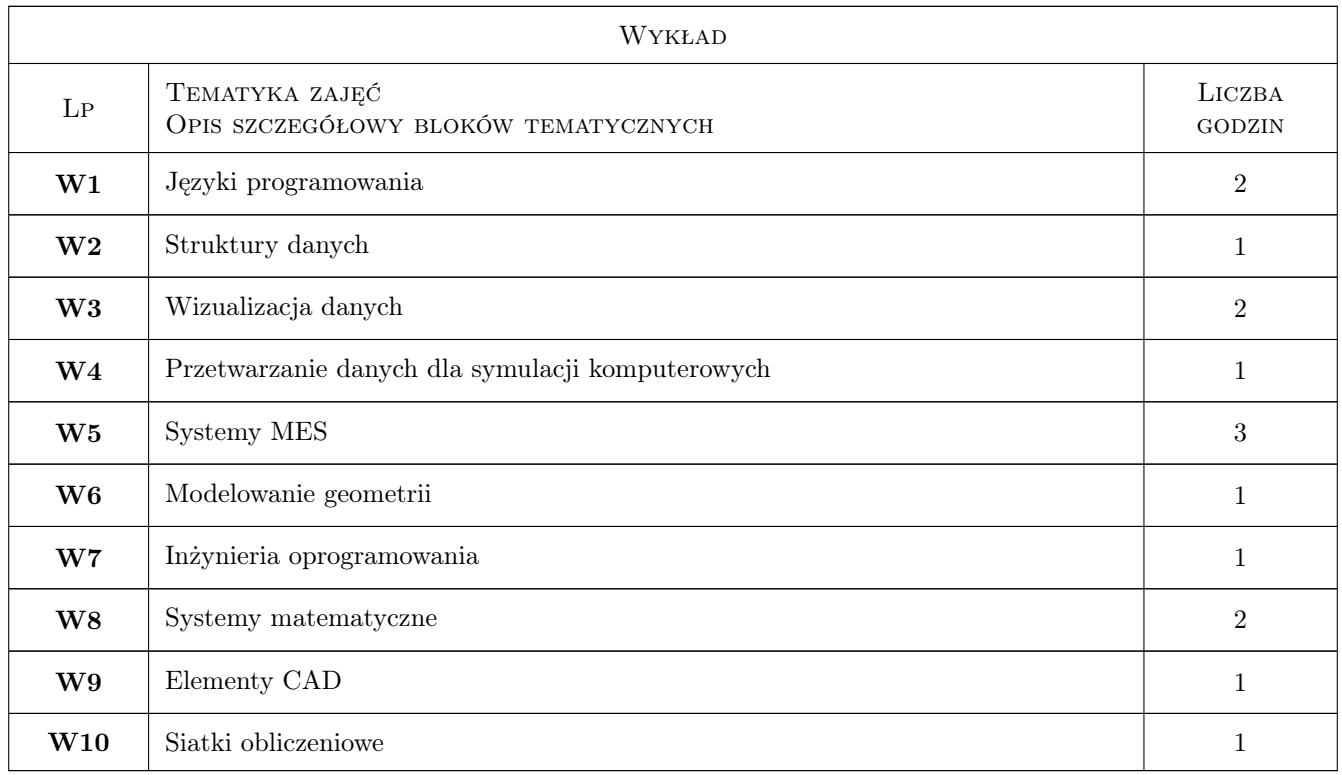

## 7 Narzędzia dydaktyczne

N1 Wykłady

N2 Ćwiczenia laboratoryjne

N3 Konsultacje

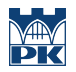

## 8 Obciążenie pracą studenta

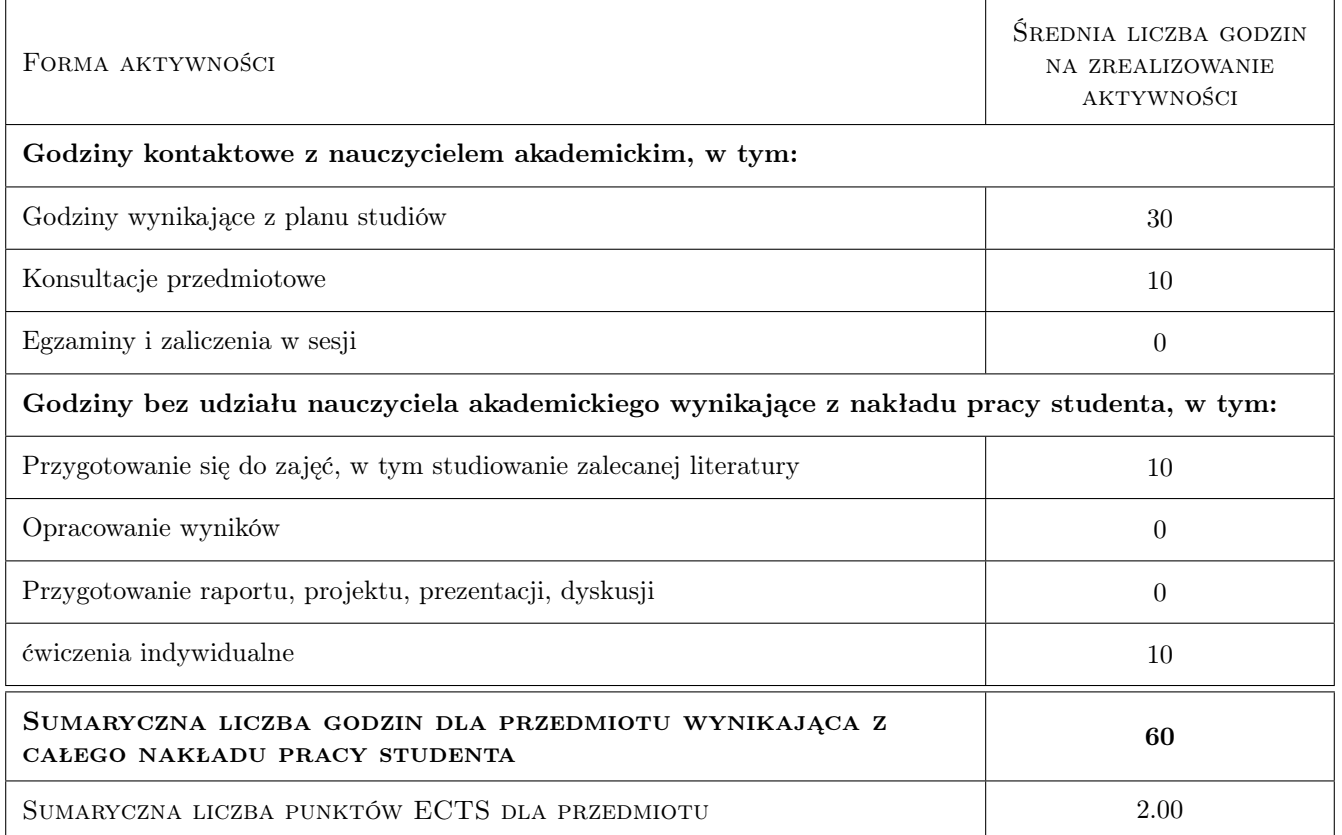

## 9 Sposoby oceny

#### Ocena formująca

- F1 Ćwiczenie praktyczne
- F3 Odpowiedź ustna

#### Ocena podsumowująca

P1 Średnia ważona ocen formujących

#### Warunki zaliczenia przedmiotu

- W1 Umiejętność wkazania podstawowych komponentów dla symulacji komputerowych z zakresu mechaniki i omówienie ich roli.
- W2 Umiejętność wskazania przynajmniej po jednym narzędziu (bibliotece lub programie) wspierającym tworzenie podstawowych komponentów systemów symulacji komputerowych.
- W3 Umiejętność wykorzystania programu gmsh do generacji siatek w obszarach 2D.
- W4 Umiejętność napisania programu w Octave do wizualizacji dowolnej funkcji skalarnej w obszarze 2D.

#### Ocena aktywności bez udziału nauczyciela

B1 Projekt indywidualny

## Kryteria oceny

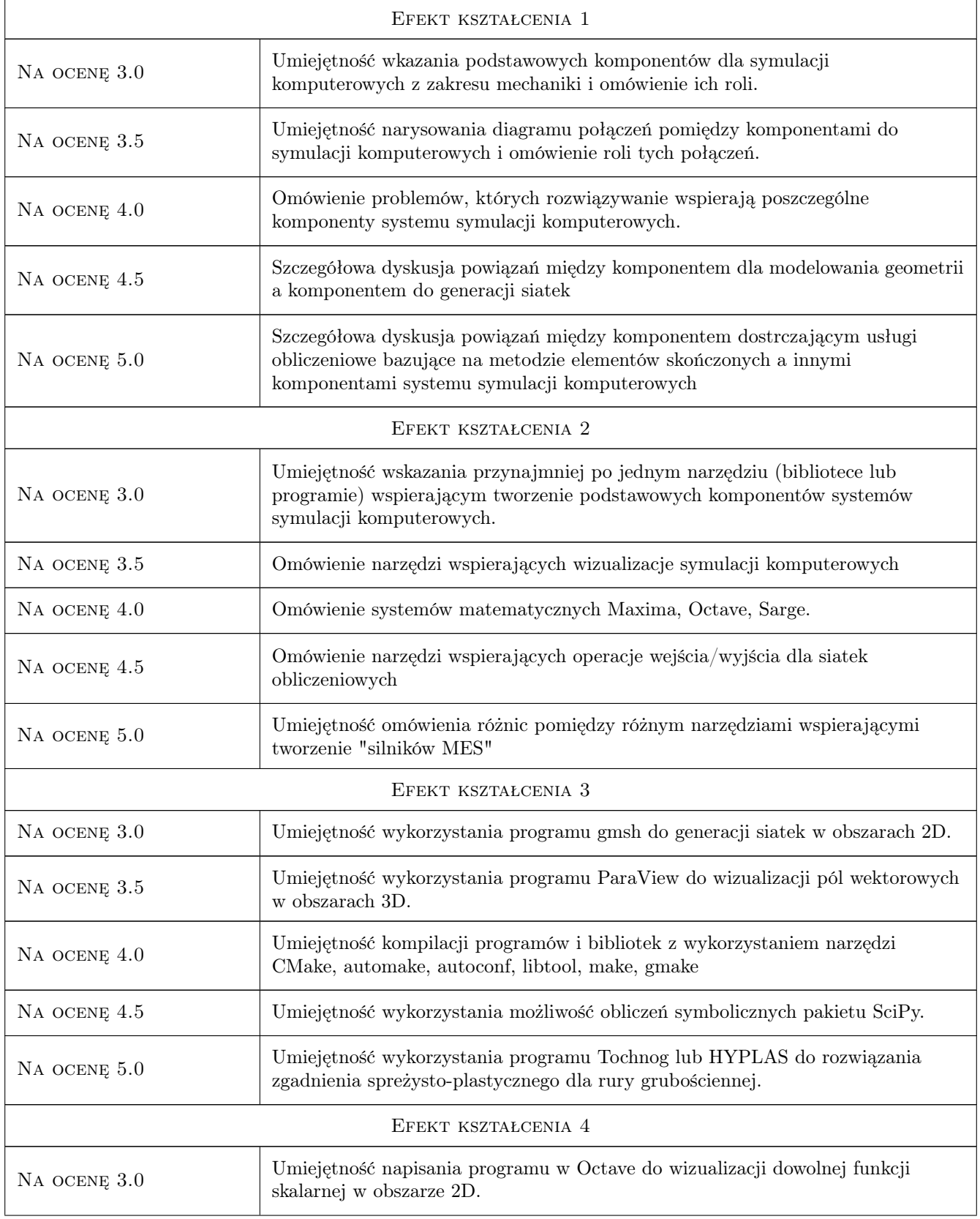

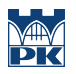

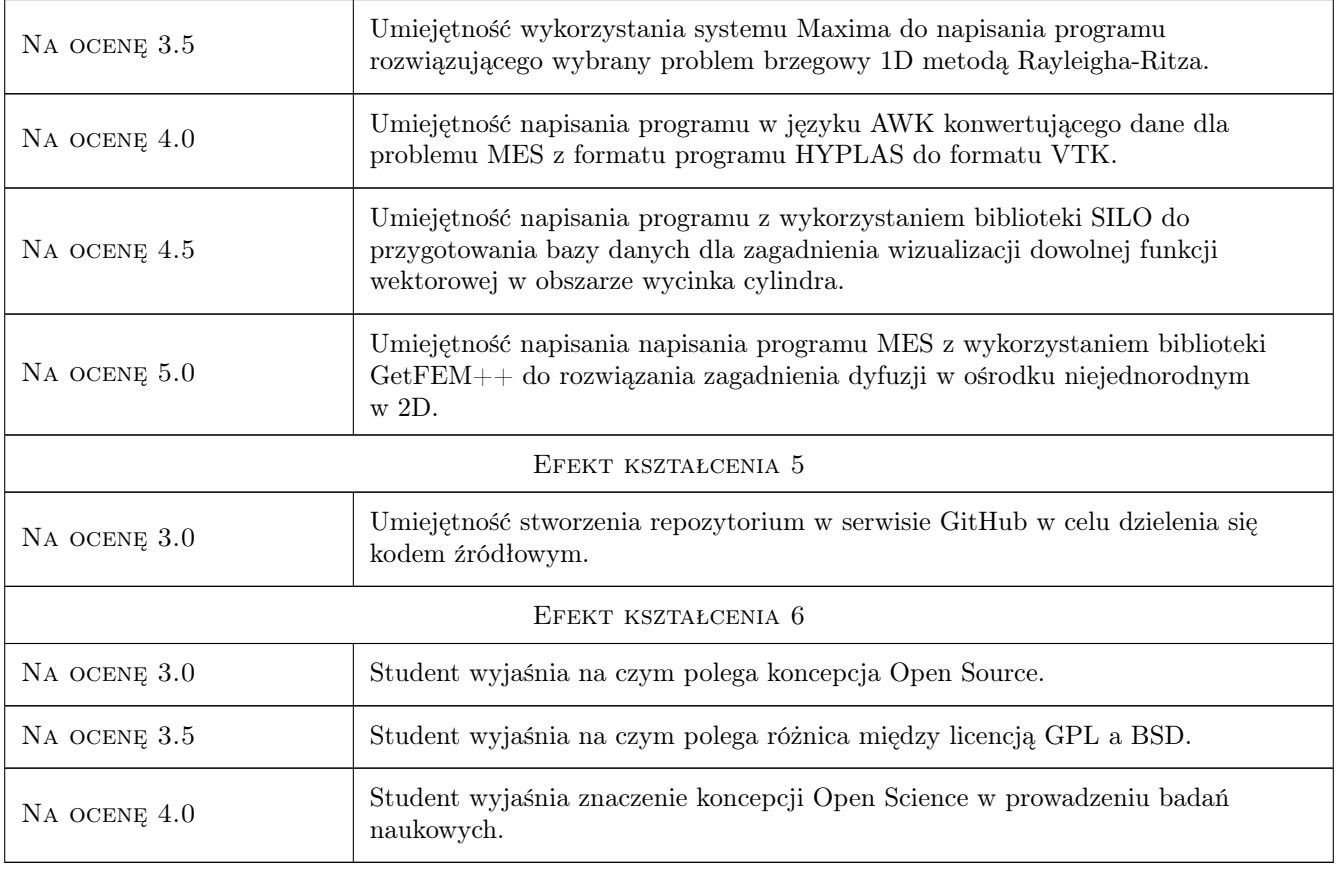

## 10 Macierz realizacji przedmiotu

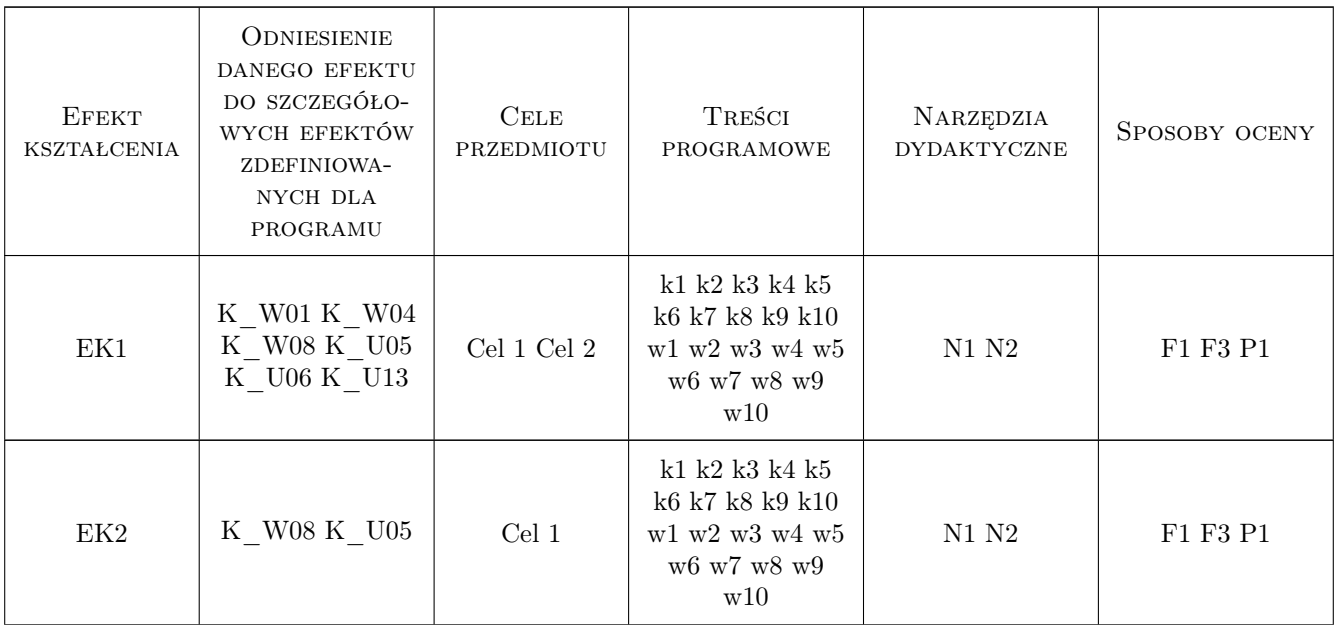

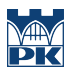

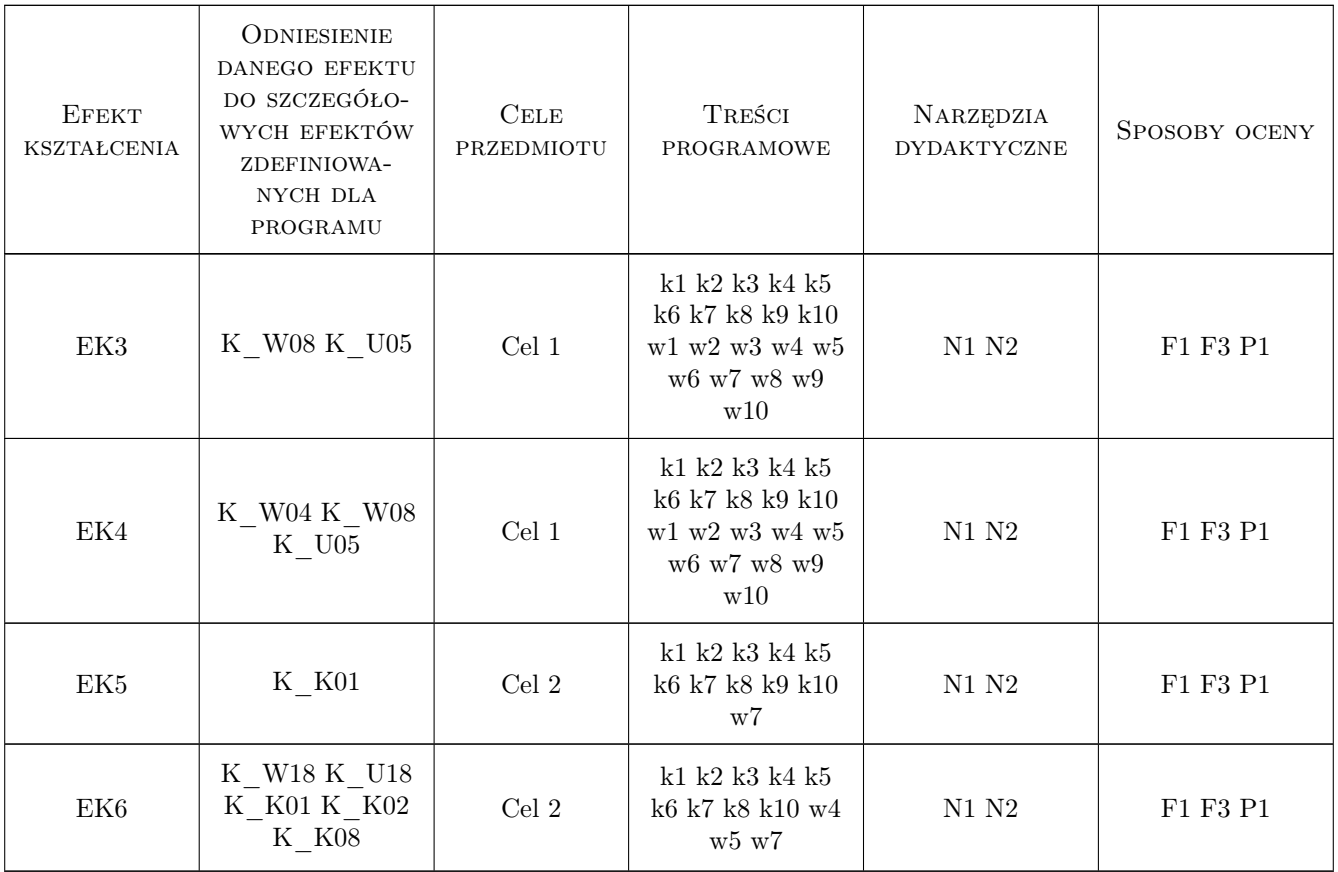

### 11 Wykaz literatury

#### Literatura podstawowa

- [1 ] A. Quarteroni i inni Numerical Mathematics, New York, 2007, Springer
- [3 ] B.H.V Topping i inni Finite Element Mesh Generation, Edinburgh, 2004, Saxe-Coburg Publications
- [4 ] J. Matulewski Grafika, fizyka, metody numeryczne : symulacje fizycne wizualizacją 3D, Warszawa, 2010, PWN

#### Literatura uzupełniająca

- [1 ] A. Tveito, H.P. Langtangen Elements of Scientific Computing, Berlin, 2010, Springer
- [2 ] H.P Langtangen Advances in Software Tools for Scientific Computing, Berlin, 2020, Springer

#### Literatura dodatkowa

- [1 ] Autor Tytuł, Miejscowość, 2014, Wydawnictwo
- [2 ] Autor Tytuł, Miejscowość, 2014, Wydawnictwo
- [3 ] Autor Tytuł, Miejscowość, 2014, Wydawnictwo
- [4 ] Autor Tytuł, Miejscowość, 2014, Wydawnictwo
- [5 ] Autor Tytuł, Miejscowość, 2014, Wydawnictwo

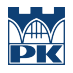

### 12 Informacje o nauczycielach akademickich

#### Osoba odpowiedzialna za kartę

dr inż. Roman Putanowicz (kontakt: roman.putanowicz@pk.edu.pl)

#### Osoby prowadzące przedmiot

1 dr inż Roman Putanowicz (kontakt: Roman.Putanowicz@pk.edu.pl)

2 dr hab. inż. Marek Słoński (kontakt: Marek.Slonski@pk.edu.pl)

3 dr hab. inż. Jan Jaśkowiec (kontakt: Jan.Jaskowiec@pk.edu.pl)

## 13 Zatwierdzenie karty przedmiotu do realizacji

(miejscowość, data) (odpowiedzialny za przedmiot) (dziekan)

PRZYJMUJĘ DO REALIZACJI (data i podpisy osób prowadzących przedmiot)

. . . . . . . . . . . . . . . . . . . . . . . . . . . . . . . . . . . . . . . . . . . . . . . . . . . . . . . . . . . . . . . . . . . . . . . . . . . . . . . . . . . . . . . . . . . . . . . . . . . . . . . . . . . . . . . . . . . . . . . . . . . . . . . . . . . . . . . . . . . . . . . .